#### muestra

## Identificación de la Muestra

• Puede ser de tipo aleatoria; censo; o estadística. Para lo último, usamos la siguiente:

• Fórmula,

#### **N x G² x Z²**

**n = ---------------------------**

 $(N-1)$  x E<sup>2</sup> + (G<sup>2</sup> x Z<sup>2</sup>)

- **Simbología** 
	- $-$  n = Muestra a investigar
	- $-$  G = Varianza, G = 0.5 G<sup>2</sup> = 0.25
	- $-$  Z = Nivel de significancia, Z = 1.96  $Z^2 = 3.84$
	- N = Población (se refiere a la cantidad de personas sujetas de investigación)
	- N-1 = Población 1. Corrección estadística usada para muestras mayores a 30.
	- $E$  = Margen de error definido por el investigador. Entre más pequeño el E, más confiable la muestra, y viceversa.
	- $-$  Ejemplo: E = 0.08 (equivalente al 8% de error)  $E^2 = 0.0064$

#### Resultados de la Investigación (C4)

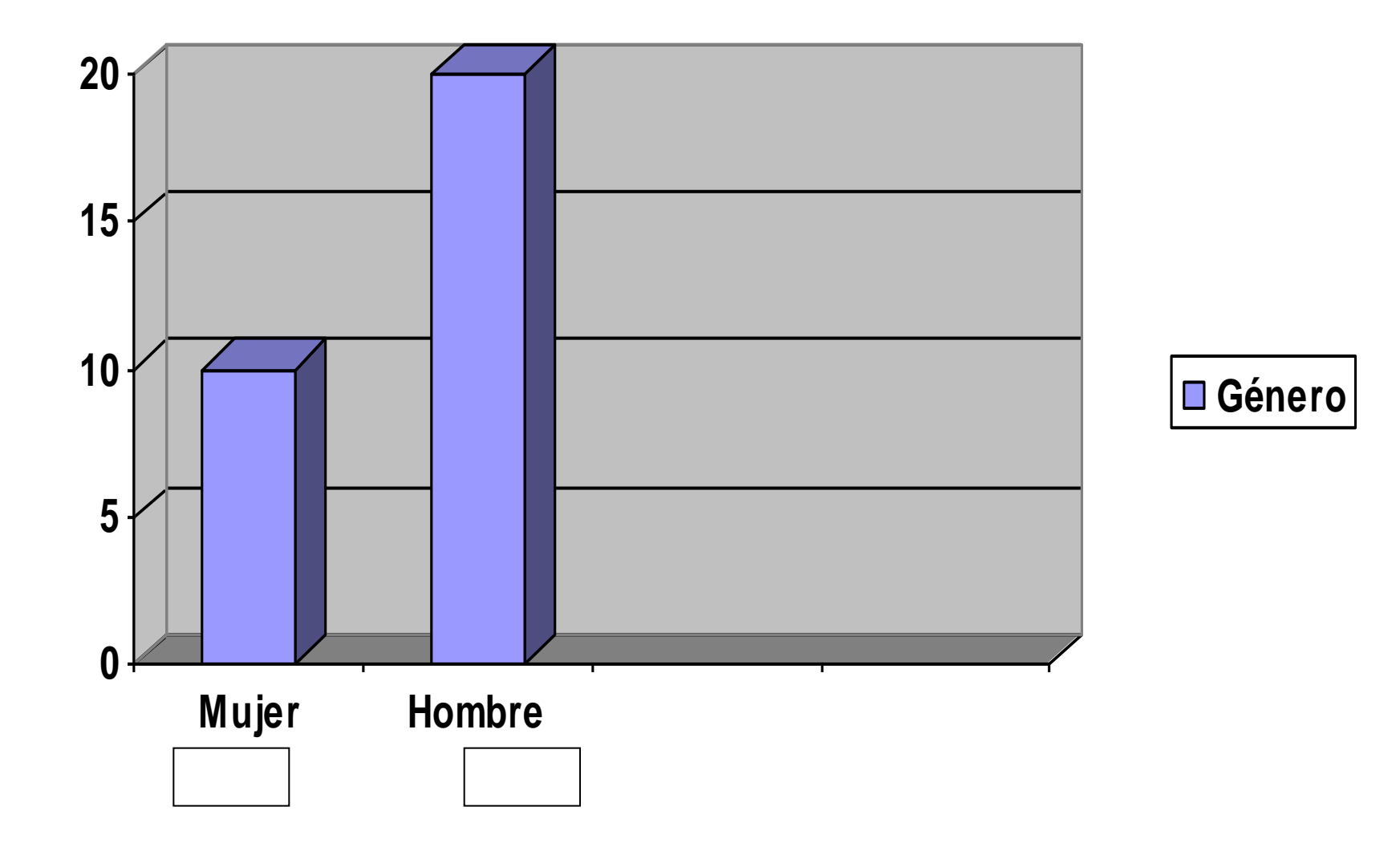

#### Resultados: Edad

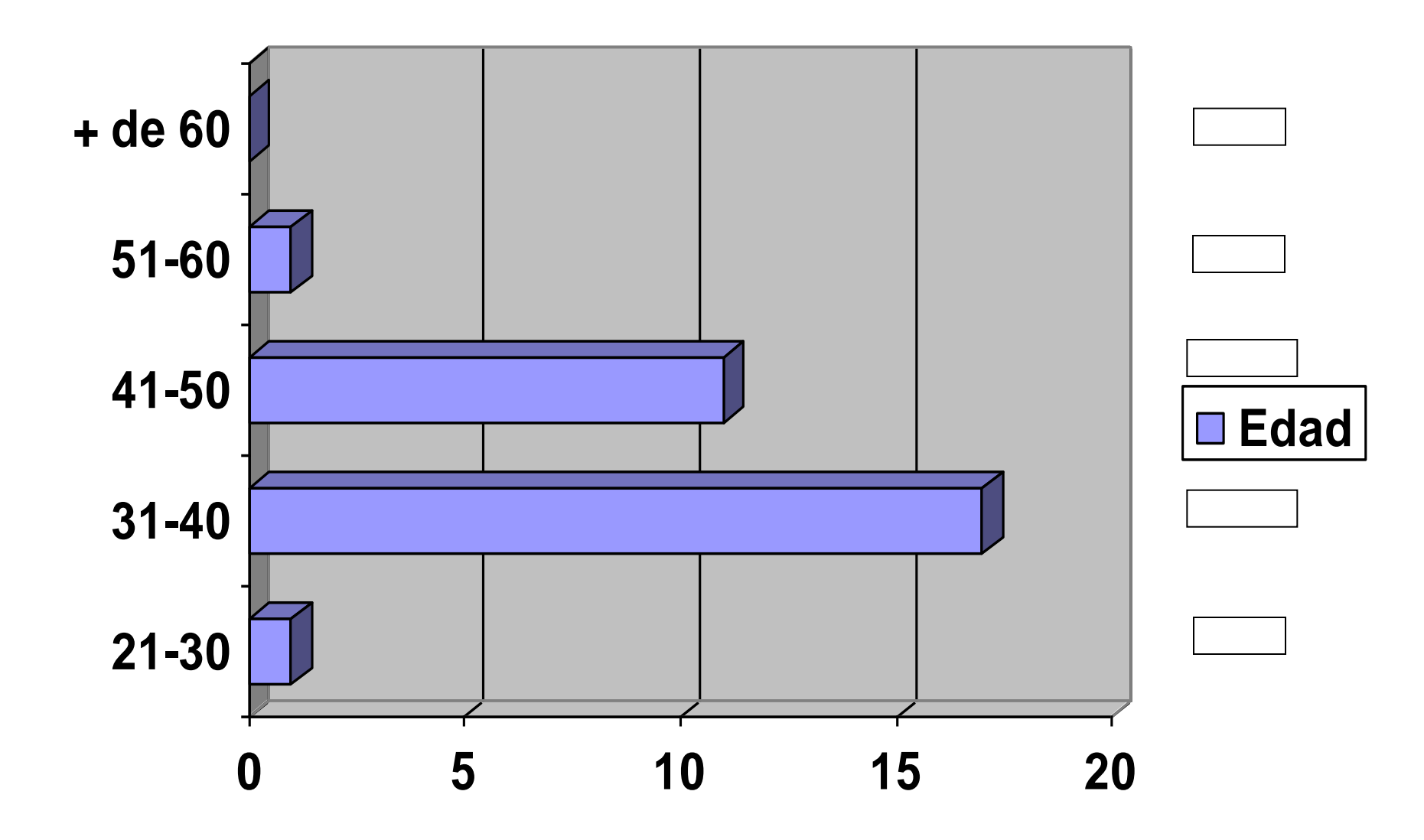

## Resultado: Status académico

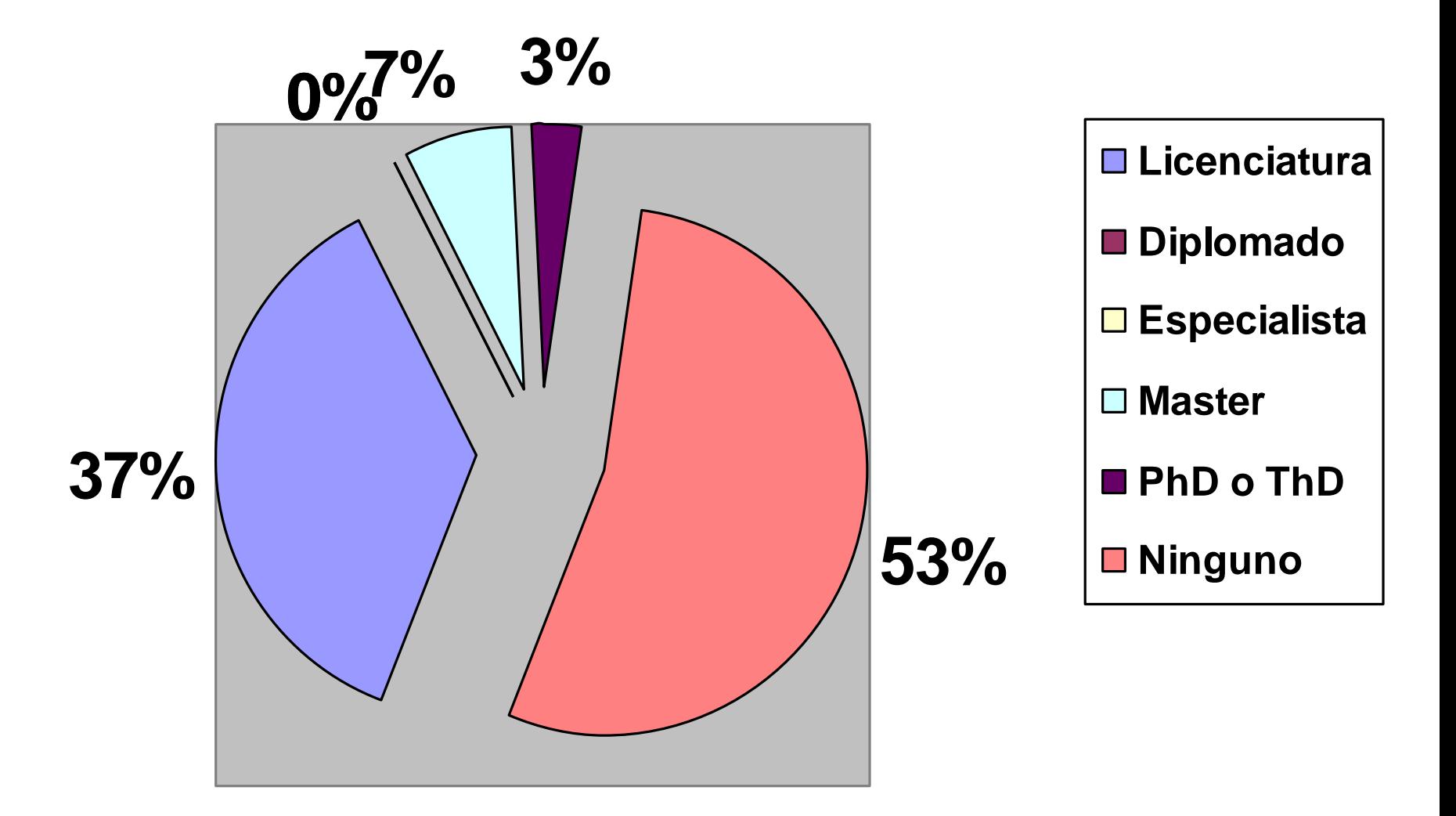

# Resultados: Competitividad

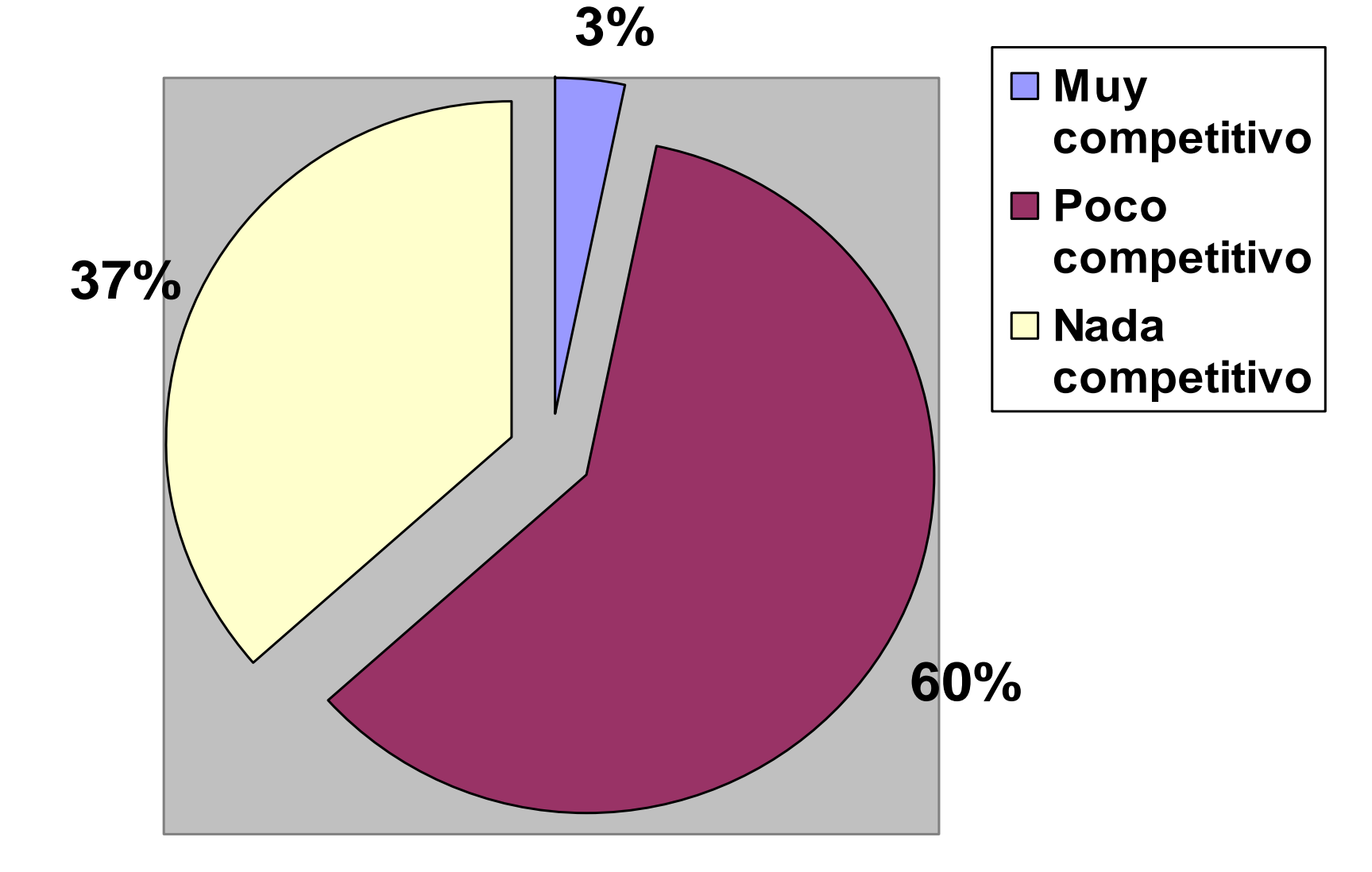

#### Resultados de la Investigación (C4)

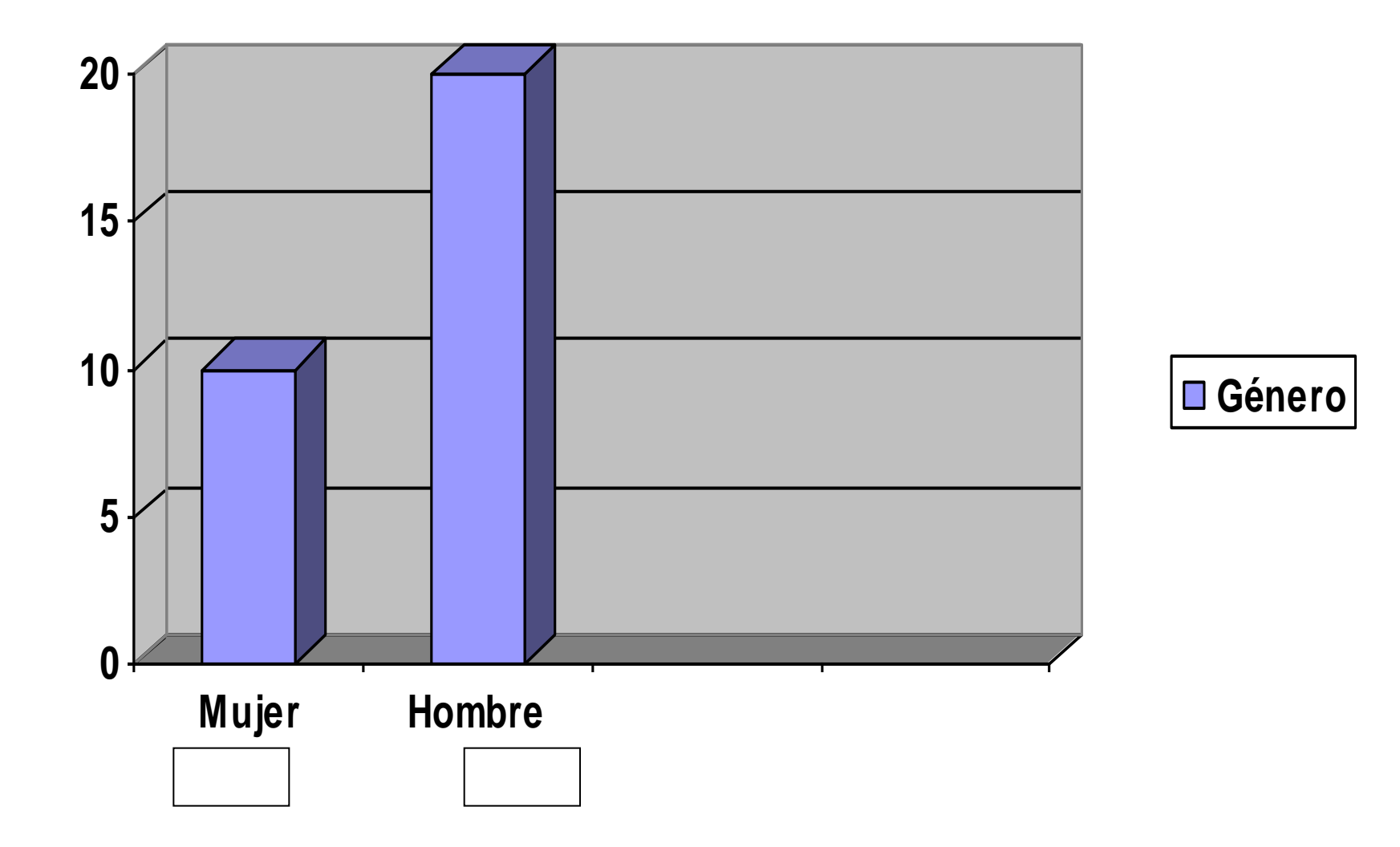

#### Resultados de la Investigación (C4)

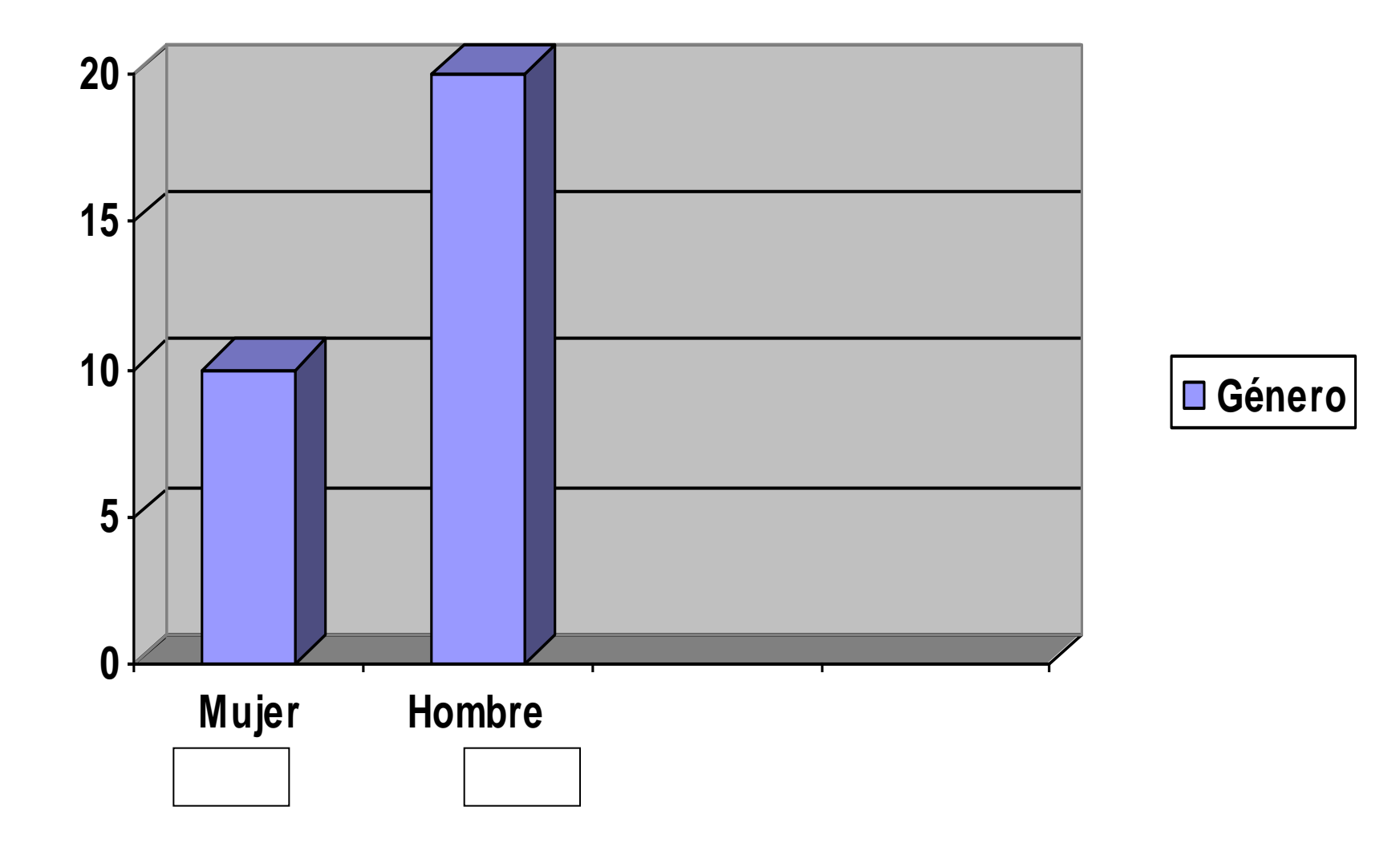